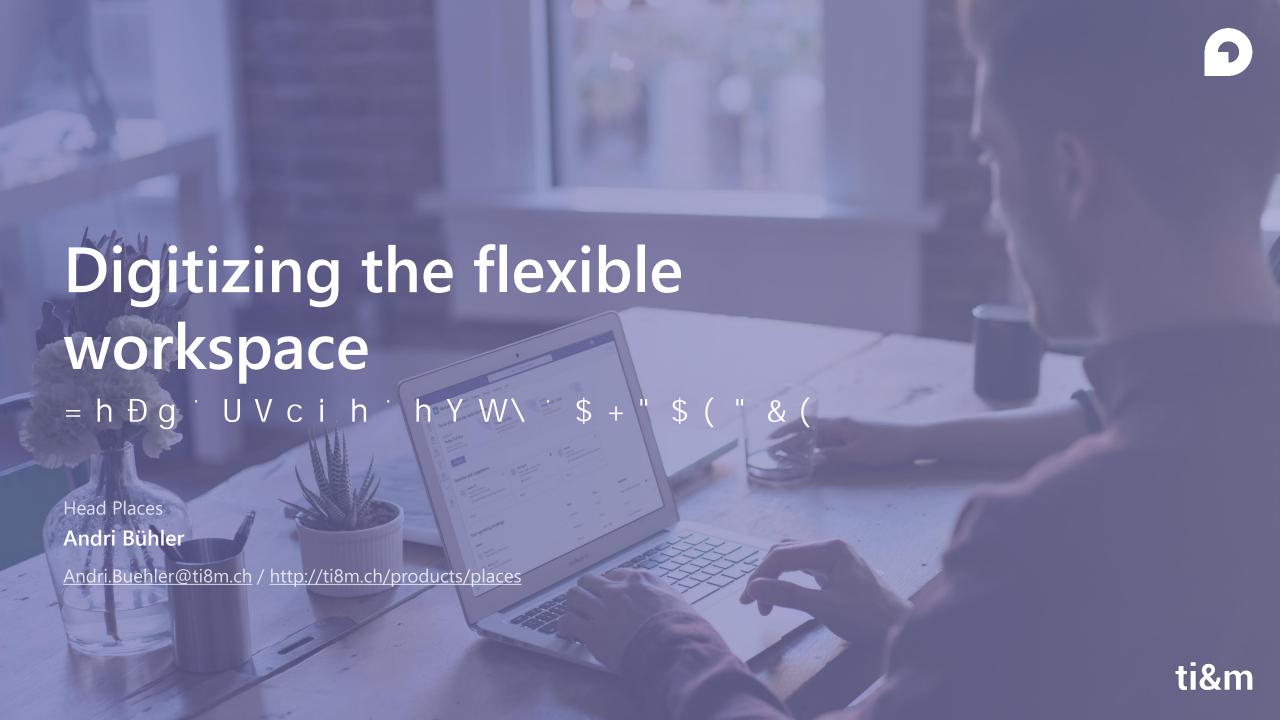

## Agenda

- ¡ Digitizing office space using ti&m places
- i Digitizing virtual workplaces using Teams Apps
- i Digitizing visitor management using ti&m concierge

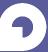

# Digitizing office spaces using ti&m places

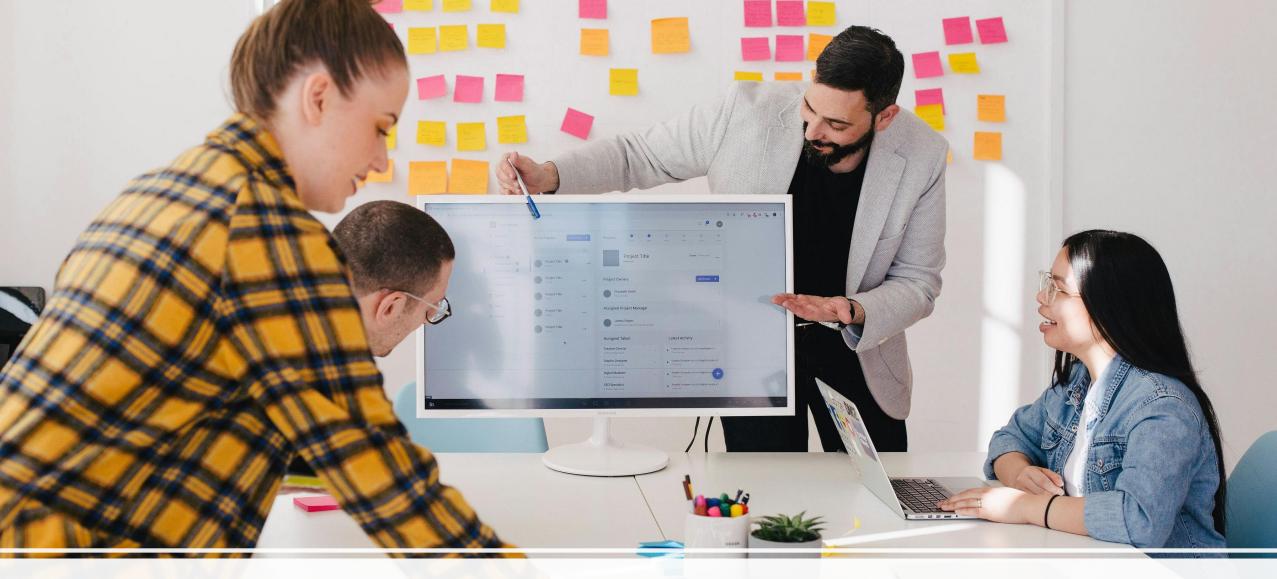

The office: The go to place for collaboration and meeting colleagues

## Two of many sources explaining this fact

Hybrid Work Paradox (stated by Satya Nadella CEO at Microsoft in Mai 2021)

our research, the vast majority of employees say they want more flexible remote work options, but at the same time also say they want more inperson collaboration

State of Hybrid Work 2023 (Yearly survey by Owl Labs\*)

What office perks actually get hybrid employees to return to the office?

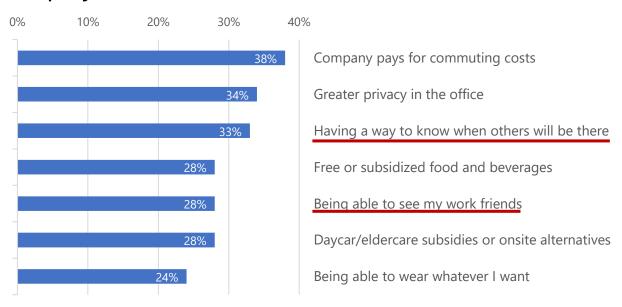

<sup>\*)</sup> Owl Labs is a company that specializes in creating collaborative technology solutions, particularly focused on remote work and hybrid work environments

# ti&m places | Desk Booking App for Microsoft Teams

Use case: Employees in shared offices can book workplaces, parking lots and meeting rooms on an interactive map through Teams.

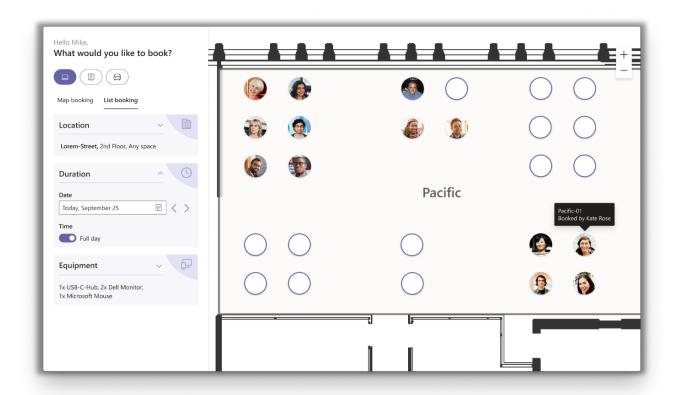

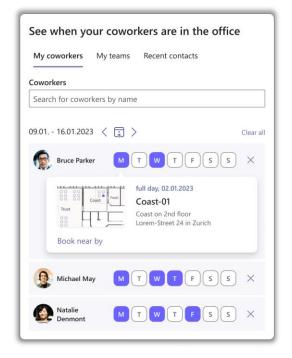

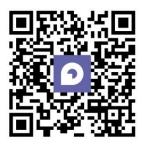

# ti&m places | Desk Booking App for Microsoft Teams

#### Benefits for employees

- ¡ Freedom to plan office days
- ¡ Locate colleagues for easier collaboration
- ¡ Find a suitable workplace
- i Getting around the office with interactive map

#### Benefits for organizations

- i Optimized space utilization
- ¡ Large data basis for making informed decision
- ¡ Cost savings throug office space reduction
- i Improved employee experience

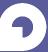

# Digitizing virtual workplaces using Teams Apps

## What are Teams Apps?

Personalized extensions to your organization's communication and collaboration tool.

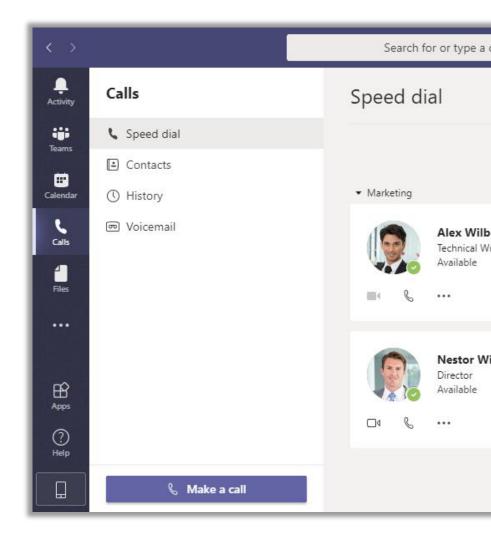

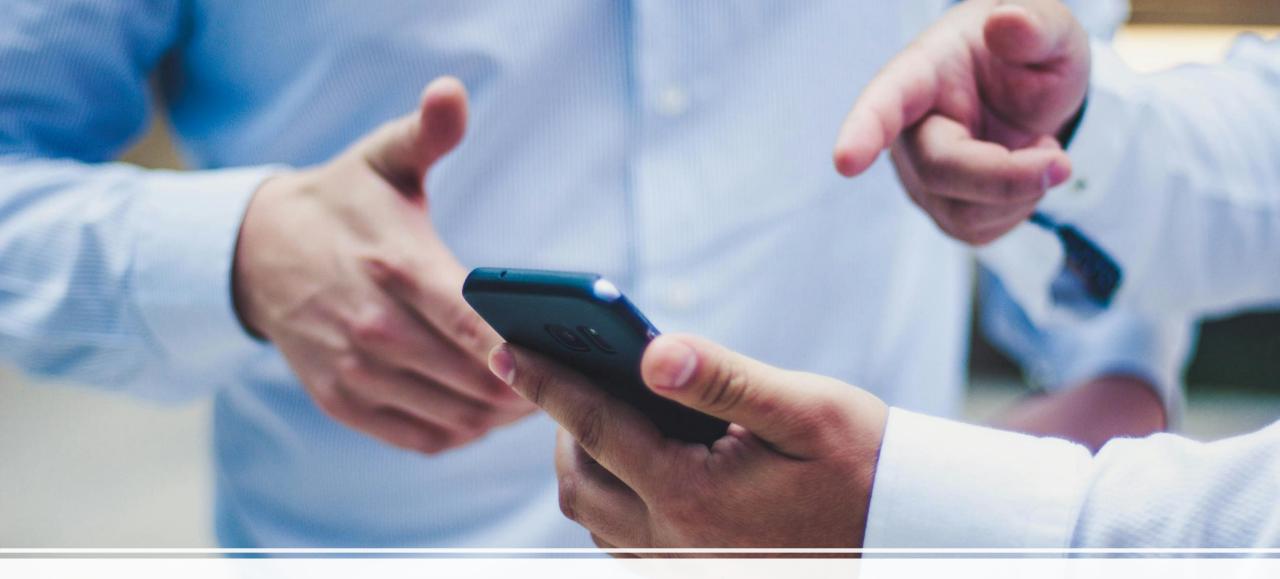

How do Teams Apps look like?

## **Building Blocks of Teams Apps**

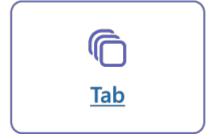

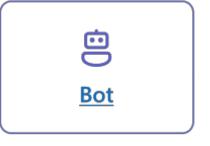

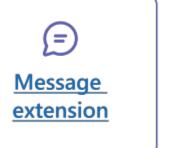

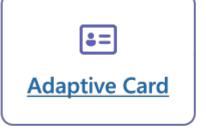

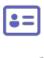

Apps for meeting

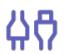

Webhooks and connectors

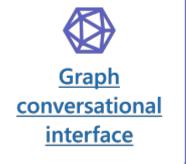

#### **Tabs**

- i Client-aware webpages embedded in Microsoft Teams
- i Simple HTML <iframe/> tags pointing to domains declared in the app manifest
- ¡ Can be added as part of a channel inside a team, group chat or personal app

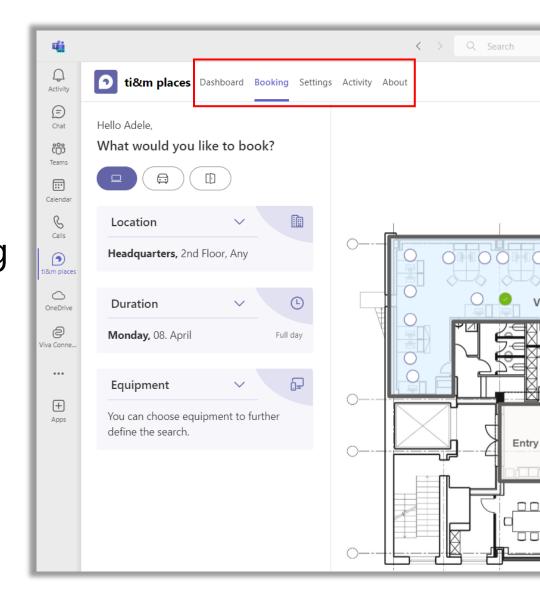

## Tabs in ti&m places

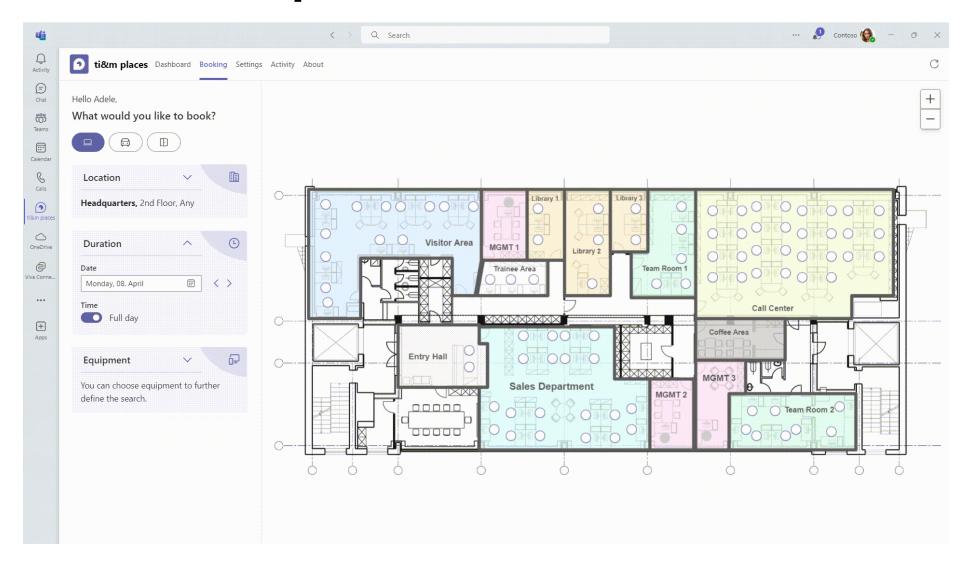

## **Adaptive Card**

- ¡ Cards are customizable and can contain any combination of text, speech, images, buttons, and input fields
- i Adaptive Cards are configured using JSON and offer only limited formatting options
- ¡ Cards can be sent to channels, group chats, personal chats or tabs by using a bot

#### A workplace has been booked for you

Hi Andri,

It seems Marjan Markov booked a workplace for you. Check out the details below.

Workplace: WP-PAZIFIK-14

Date: Wednesday, April 3, 2024

Time: Full day

Are you unsure where this workplace is? Click the button below to show it on the map.

Show on map

#### Bot

- i Allow users to interact with web services using text, interactive cards, and dialogs
- ¡ Access Teams context if they require contextual information
- ¡ Can be built using Javascript or C# (using Microsoft Bot Framework)

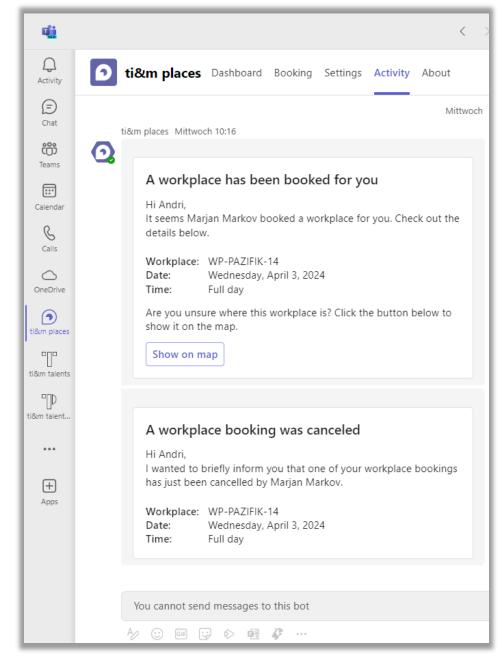

## Message Extension

- i Enable users to engage with your web service through buttons and
  - ¡ Perform an action in an external system and return result to the conversation
  - i Search something in an external system and share the results with the conversation
- ¡ Message extensions can be API-based or Bot-based

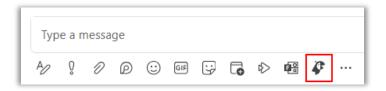

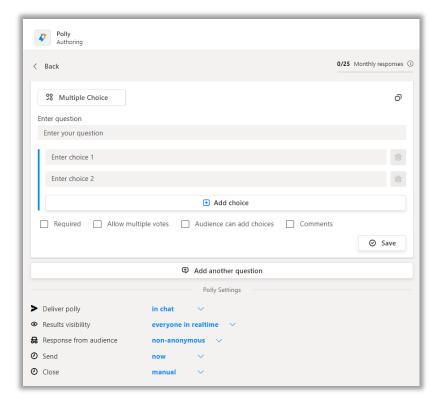

#### Access to Microsoft Graph

- ¡ By giving a Teams App access to Microsoft Graph you unleash their real power
- Fine grained access to your company information contained in your Microsoft 365 Tenant
- ¡ Access privileges can be distributed for each endpoint of the Graph individually

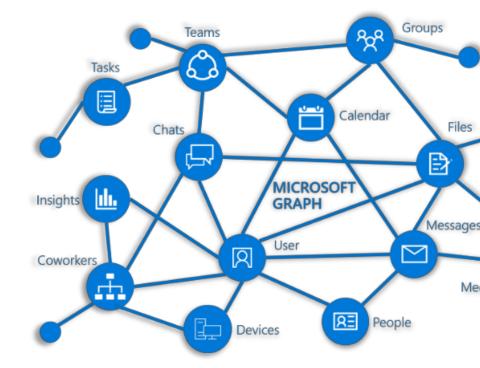

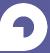

# Digitizing visitor management using ti&m concierge

# ti&m concierge \( \) Virtual Door Bell for Microsoft Teams

Use case: Visitor with an appointment scans QR-Code and gets automatically connected to the organizer(s) of the meeting.

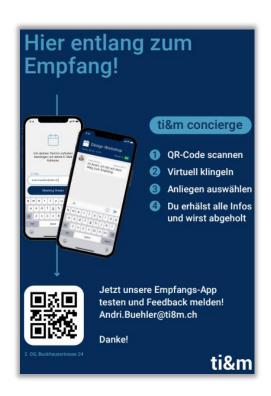

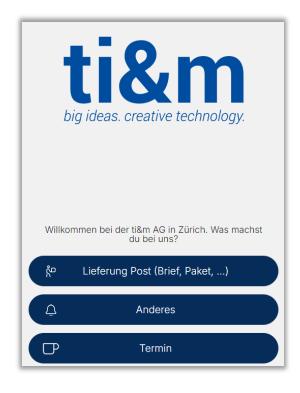

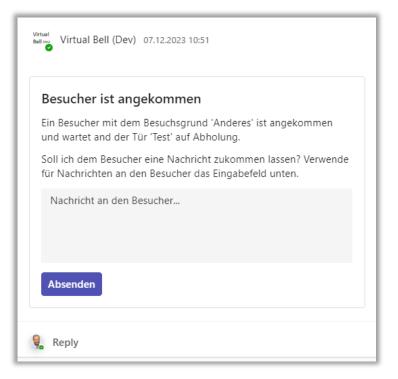

# ti&m concierge \( \) Virtual Door Bell for Microsoft Teams

#### Benefits for visitors

- in Simple and stress free check-
- i Direct routing to responsible parties reduces wait time
- i Instant response

#### Benefits for organization

- i Reduce reception personel
- i Instant chat with visitor
- i Also works during off-peak hours
- ¡ Works for any number of entrances

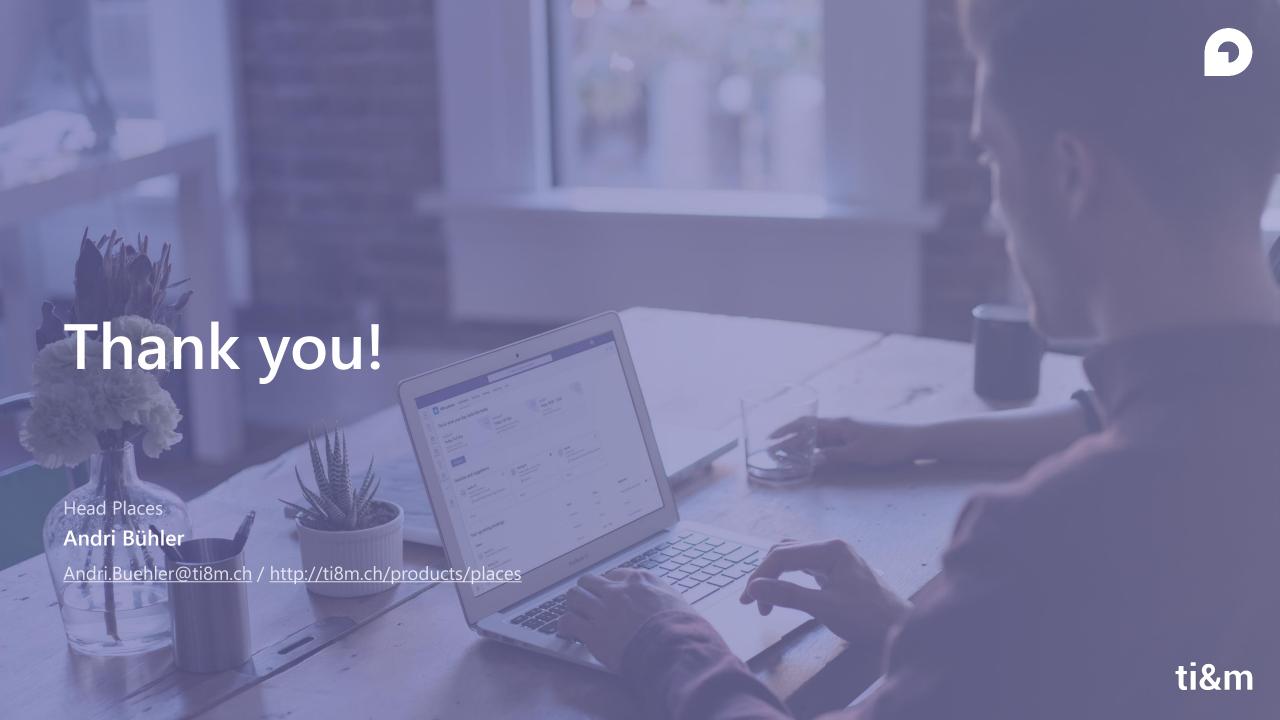